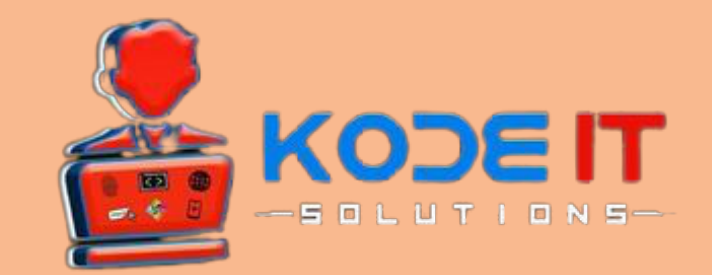

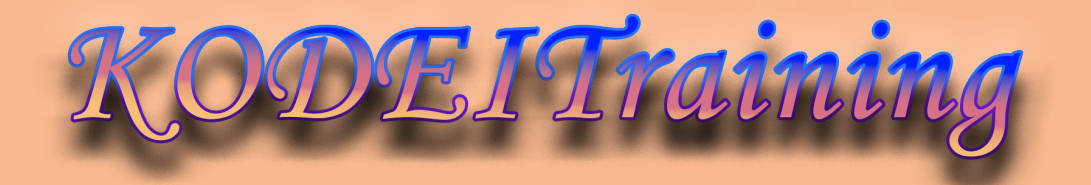

# KODE IT SOLUTIONS Industrial Training

# **MERN Stack** WEB DEVELOPEMENT

**18th October 2021 to 18th December 2021**

Every Friday, Saturday & Sunday (Friday, Saturday - 4:00 p.m. to 6:00 p.m.)  $(Sunday - 2:00 p.m. to 4:00 p.m.)$ 

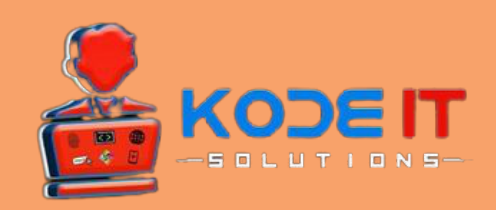

# **KODE IT Solutions**

- **Kode IT Solutions is a leading software development team with having experience working on different packages for a variety of businesses.**
- **Whether you are after a simple software for collection results or a complex one for statistical analysis, we have you covered.**
- **We are a team of professional, energetic individuals with talented designers and developers to guide our clients through flawless and timely execution of any project we work on.**
- **We are the thought-leaders in the domain of professional IT services in implementing world-class infrastructure and technology.**

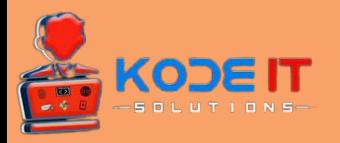

# **SYLLABUS**

# **PRE-REQUISITES:**

# **1] Working with HTML5**

- HTML Introduction and History
- Working with HTML Elements
- Adding Attributes to HTML Element
- Working with Input Elements
- Working with Forms
- Working with Lists
- Working with HTML Tables
- Adding Styles to HTML Elements

# 2**] Introduction to HTML5**

- Introduction to HTML5 Doctype
- HTML5 New Elements
- Working with HTML5 Geolocator APIs
- Working with Local and Session Storage
- HTML5 Audio and Video Tag

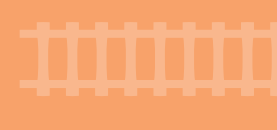

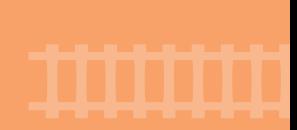

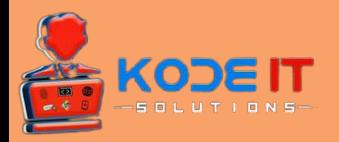

# **3] Working with Application Styling**

- Working with Classes for Styling
- Attaching Styling to Element Id
- CSS Box Model
- Working with Flexbox
- Adding Animation to the Elements
- Working with "position"
- Introduction to "display" Property

# 4**] Working with Bootstrap**

- Introduction to Bootstrap
- Bootstrap Layout Model
- Working with Bootstrap Components
- Working with Bootstrap Utilities

# **5] Introduction to JavaScript**

- Creating Variables in JavaScript
- Creating Functions in JavaScript
- Returning Data from Functions
- Working with Conditions
- Looping in JavaScript
- JavaScript Execution Model
- Understanding "false" and "falsy" Values
- Block Scope Variables
- Function Definition vs Declarations

- 
- 

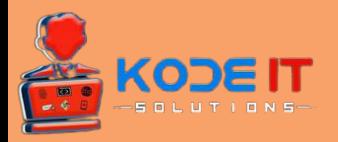

# **6] Working with Objects**

- Creating Object using Object Literals
- Working with Module Pattern
- Working with IIFEs
- Creating Singleton Objects
- Creating Objects with Prototype Pattern

# **7] Manipulating DOM Elements with JavaScript**

- Accessing DOM Elements using "tag" name
- Accessing DOM element using "classes"
- Accessing Elements using "id"
- Manipulating DOM Elements
- Updating DOM styling with JavaScript

# **8] Working with Modern JavaScript**

- Working with ES6
- Variable and Block Scope
- Arrow Functions
- Object Literals
- Rest and Spread Operators
- Template String
- Working with Classes
- Promises in ES6
- Working with Async and Await

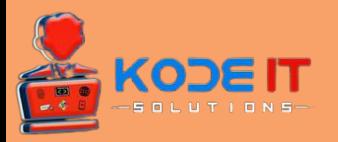

# **MERN STACK**

# **1] INTRODUCTIONS**

- What is MERN Stack
- Course Structure
- Node Installation

# **2] ES6 BRUSH UP**

- Let Keyword
- Const Keyword
- Arrow Functions
- For Of loop
- Template Literals
- Spread Operator

# **3] REACT-INTRO**

- What is React
- What is Component
- JSX Overview

### **4] FIRST REACT APP**

- Helloworld App in React
- Project Structure of React-App
- Debuggung React App

- 
- 

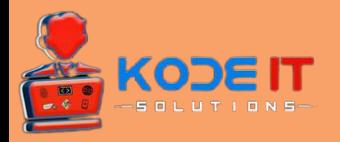

# **5] COMPONENTS**

- Components Introduction
- Class Components
- Functional Components
- Parent , Child Components
- What is state
- setState Method
- Props in Class Components
- Props in Functional Components

### **6] EVENT HANDLING IN REACT**

- Event Handling in Class Components
- Event Handling in Functional Components

### **7] CSS IN REACT**

- Inline CSS
- Local CSS
- Manipulating CSS using Events

### **8] PROJECT- COUNTER APP**

Counter App

## **9] LIFECYCLE**

Class Component Life Cycle Methods

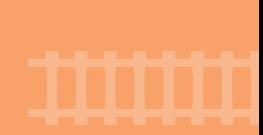

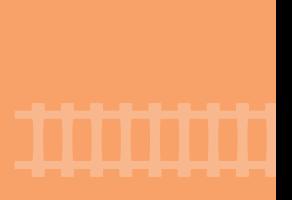

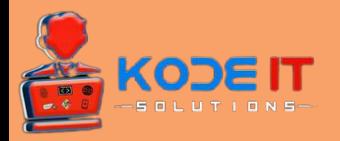

### **10] REACT HOOKS**

- What is a React Hook
- useState Hook
- useEffect Hook
- Manipulating CSS using **Hooks**

### **11] REACT FORMS WITH HOOKS**

- Forms Introduction
- Forms Submission

## **12] ROJECT - USER AUTHENTICATION**

## **13] PROJECT - TODO LIST**

### **14] REACT ROUTER**

### **15] MAPS IN REACT**

## **16] HTTP METHODS**

- Fetch Method
- Axios Method
- Return HTML Content using HTTP Methods

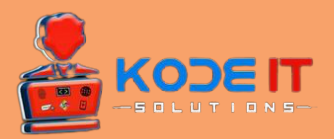

### **17] PROJECT- HOTEL APP**

# **18] NODE JS**

- Hello World in Node JS
- Hello World On Screen
- Creating Multiple Routes

### **19] NODE JS MODULES**

- What is Node JS Module
- Local Modules
- NPM
- Installing first NPM Module -Nodemon

### **20] CREATING REST API**

- Postman GET Method
- Postman POST Method

### **21] EXPRESS ROUTER**

### **22] MONGODB**

- What is Mongo DB
- Installing Mongo DB
- Mongo DB Insert
- Mongo DB Update and Delete

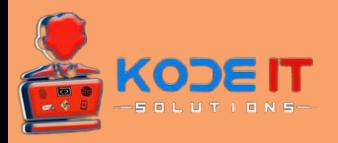

# **23] MONGODB WITH NODEJS**

- Connecting Node JS with Mongo DB
- Node-Mongo Create , Read Operations
- Node-Mongo Delete and Update **Operations**

# **24] MERN HelloWorld**

- Connecting React and Node
- Helloworld in MERN

# **25] MERN AUTHENTICATION**

- Creating Front-End
- Applying Styles
- User Registration
- User Login
- Getting Users List